### Π Λ Η Ρ Ο Φ Ο Ρ Ι Κ Η Γ ' Γ Υ Μ Ν Α Σ Ι Ο Υ : M I C R O W O R L D S P R O . 2 0 1 2 - 1 3

## Περιβάλλον Microworlds Pro – Βασικές εντολές εξόδου

To Microworlds Pro είναι ένα προγραμματιστικό περιβάλλον κλειστού κώδικα. Βασίζεται σε γλώσσα προγραμματισμού της οικογένειας Logo (Logo – like). Ο χρήστης του Microworlds Pro μαθαίνει προγραμματισμό μέσα από τη δημιουργία "μικρόκοσμων". Μπορεί να δημιουργήσει ένα ή περισσότερα αντικείμενα ή χαρακτήρες (εξ' ορισμού ελέγχει μία χελώνα), που μπορεί να κινηθεί στο μικρόκοσμο, να σχεδιάσει και με πιο εξελιγμένα προγράμματα να εκτελεί πιο σύνθετες εντολές.

Τα φύλλα εργασίας έχουν γραφτεί για την έκδοση Microworlds Pro 1.1 αν και είναι συμβατά και με άλλες εκδόσεις.

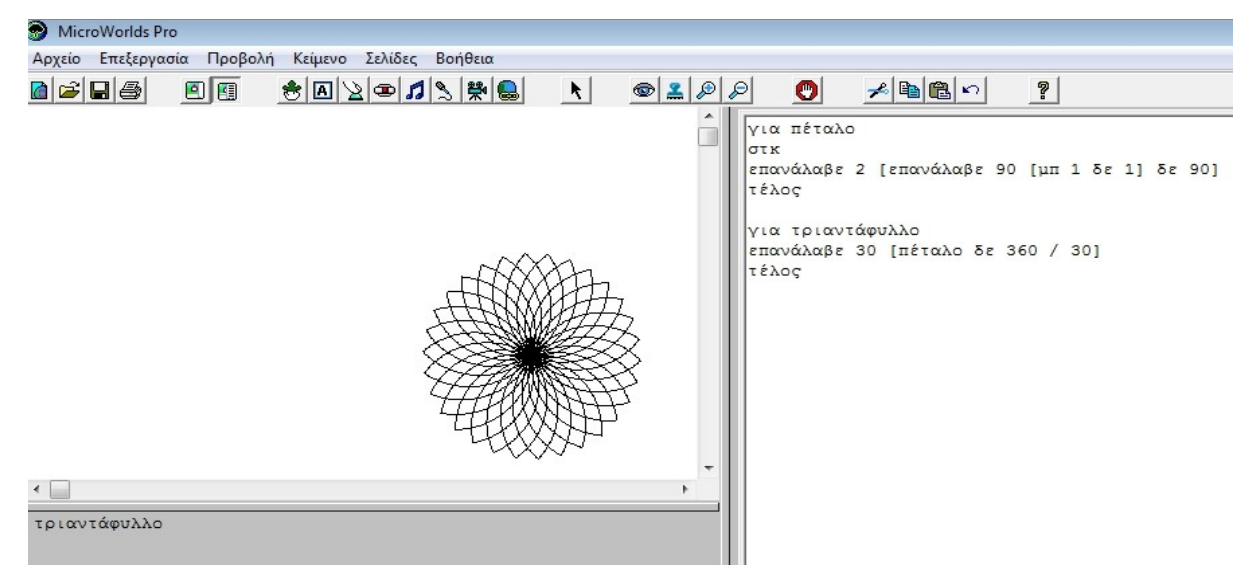

Προγραμματιστικό περιβάλλον του Microworlds Pro

### ΟΛΟΚΛΗΡΩΜΕΝΟ ΠΡΟΓΡΑΜΜΑΤΙΣΤΙΚΟ ΠΕΡΙΒΑΛΛΟΝ ( IDE)ΤΟΥ MicrowroldsPro

Η οθόνη στο Microworlds Pro χωρίζεται σε δύο μεγάλα τμήματα. Δεξιά πληκτρολογούμε τον προγραμματιστικό μας κώδικα και αριστερά βρίσκεται η σκηνή όπου βλέπουμε τα αποτελέσματα της εκτέλεσης του προγράμματός μας.

#### ΕΝΤΟΛΕΣ ΕΞΟΔΟΥ

Με αυτές τις εντολές μπορούμε να εμφανίσουμε μηνύματα και αποτελέσματα υπολογισμών στην οθόνη του υπολογιστή.

*ΔΕΙΞΕ "μήνυμα:* Εμφανίζει το μήνυμα που ακολουθεί τα εισαγωγικά. *ΔΕΙΞΕ 5 + 3:* Εμφανίζει το αποτέλεσμα της πράξης (8). *ΔΕΙΞΕ (ΦΡ [5+3=] 5 + 3):* Εμφανίζει μορφοποιημένη την έξοδο. Δηλαδή: 5+3=8 *ΑΝΑΚΟΙΝΩΣΗ [Καλημέρα]:* Εμφανίζει το μήνυμα "Καλημέρα" μέσα σε ένα ενημερωτικό παράθυρο. *ΑΝΑΚΟΙΝΩΣΗ (ΦΡ [5+3=] 5 + 3):* Εμφανίζει μορφοποιημένη την έξοδο μέσα σε ένα ενημερωτικό παράθυρο.

# ΔΡΑΣΤΗΡΙΟΤΗΤΕΣ - ΕΡΓΑΣΙΕΣ

1.Να γράψετε ένα πρόγραμμα που εμφανίζει: **Καλημέρα** 2.Να γράψετε ένα πρόγραμμα που εμφανίζει σε ένα ενημερωτικό παράθυρο: **Όλα καλά***.* 

3.Να γράψετε ένα πρόγραμμα που εμφανίζει μορφοποιημένα τα ακόλουθα: **22 \* 3 / 2 + 9 =** , ακολουθούμενο από το αποτέλεσμα.

Το έργο με τίτλο ΦΕ1-Πληροφορικής Γ' Γυμνασίου: Περιβάλλον Microworlds Pro από τον δημιουργό [Δρίτσας](http://homoinformaticus.eu/) [Δημήτριος – Αδαμάντιος](http://homoinformaticus.eu/) (dadrits [at] homoinformaticus [τελεία] eu) διατίθεται με την άδεια [Creative Commons](http://creativecommons.org/licenses/by-nc-sa/4.0/) [Αναφορά Δημιουργού - Μη Εμπορική Χρήση - Παρόμοια Διανομή 4.0 Διεθνές.](http://creativecommons.org/licenses/by-nc-sa/4.0/)

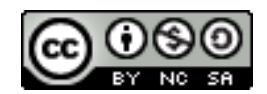